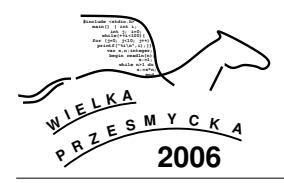

### **1 Tre´s´c zadania**

W zakurzonym pudełku na strychu tkwi zapomniana armia ołowianych zołnierzyków. ˙ Zołnierzyków jest ˙  $h = m \cdot n$ , mają numery  $1, 2, \ldots, h$ . W pudełku ustawiono je w *n* szeregów i *m* kolumn *według numerów* szeregami z chorążym (nr 1) na północno-zachodniej pozycji (patrz rys.1). Niestety dzielna armia jest w poważnym zagrożeniu. Od zachodniej flanki (mówiąc współczesnym językiem: z lewego boku) nadciąga wróg. Mała armia przegrupowuje więc siły ustawiając się frontem do wroga. Musi to być szyk, jak poprzednio z *n* szeregów i *m* kolumn z chorążym na północno-zachodniej pozycji, w którym zołnierzyki ˙ będą stały *według numerów kolumnami* (patrz też rys.1). Aby nie obudzić czujności wroga, w jedną noc żołnierzyki mogą wykonać tylko określone zmiany w ustawieniu nie powodujące zbyt wielkiego zamieszania: wybrane, rozłączne pary żołnierzy mogą zamienić się miejscami w szyku (patrz rys. 2).

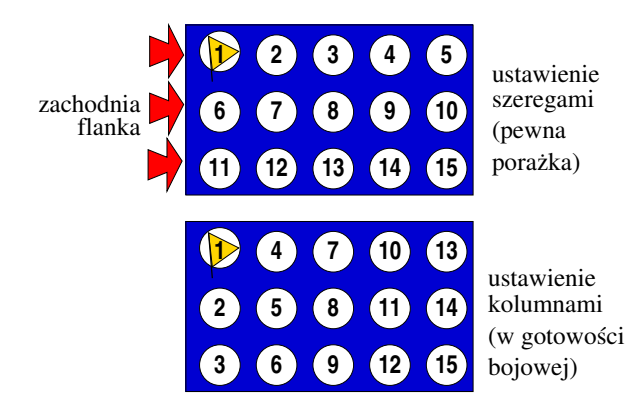

**Rysunek 1:** Ustawienie  $h = 15$  żołnierzyków w prostokąt najpierw szeregami, a potem kolumnami.

Wyznacz jak powinno przebiegać przegrupowanie armii, by jak najszybciej była gotowa do odparcia ataku z zachodniej flanki.

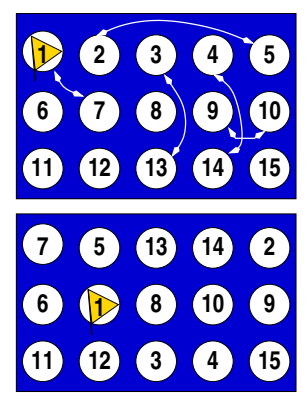

#### Rysunek 2: Niekolidujące zamiany możliwe do wykonania w czasie jednej nocy.

# **F: OŁOWIANA ARMIA**

#### **2 Test**

Program powinien czytać dane z wejścia standardo*wego*. W pierwszym wierszu podana jest liczba *M* (ok.10-15) oznaczająca liczbę zestawów testowych, które są opisane w kolejnych wierszach. Każdy z zestawów jest zgodny ze specyfikacją podaną w sekcji **Jeden zestaw danych**.

Program powinien wypisywać wyniki na *wyjście standardowe*. Wyniki dla poszczególnych zestawów powinny być zgodne ze specyfikacją opisaną w sekcji **Wynik dla jednego zestawu** i należy je wypisać w takiej kolejności, w jakiej zestawy występują na wejściu.

# **3 Jeden zestaw danych**

W pierwszym wierszu znajdują się dodatnie, całkowite liczby *m*, *n* oddzielone spacją.

# **4 Ograniczenia danych**

*Hard (F):*  $1 \le m \cdot n \le 1000000$ ;

*Soft (f):*  $1 \le m \cdot n \le 10000$ .

#### **5 Wynik dla jednego zestawu**

W pierwszym wierszu wyniku należy podać liczby:  $t, w_1, w_2, \ldots, w_t$  oddzielone spacjami; *t* oznacza minimalną liczbę nocy koniecznych do przegrupowania armii*,* a  $w_i$  liczbę zamian par dokonywanych w czasie *i*-tej nocy. W kolejnych *t* wierszach należy podać numery żołnierzy zamieniających się pozycjami czasie kolejnych nocy. W  $(i + 1)$ -szym wierszu należy podać  $2w_i$  różnych numerów  $a_1, b_1, a_2, b_2, \ldots, a_{w_i}, b_{w_i}$ , które oznaczają, że w *i*-tą noc zamieniają się miejscami  $a_1$  $z b_1, a_2 z b_2, \ldots, a_{w_i} z b_{w_i}.$ 

# **6 Przykład**

Dla danych

1 2 3

odpowiedź może być następująca:

2 1 2 4 3 2 3 4 5